## SAP ABAP table UPB PM GRAPH TYT {Text Table for Graphical Display Types}

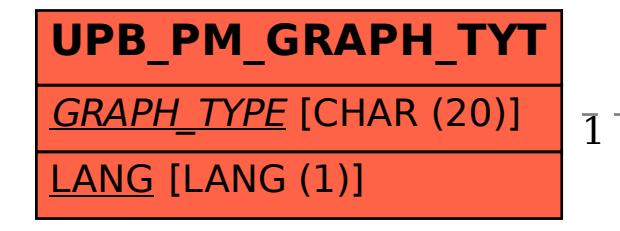

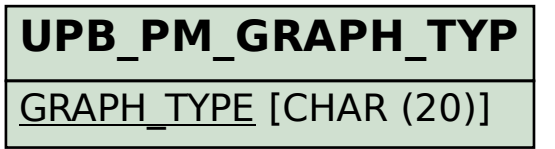

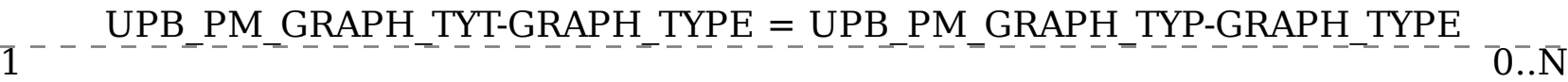